## **CSCE 463/612: Networks and Distributed Processing**

Homework 2 (100 pts)

Due date: 3/6/18

## **1. Purpose**

Understand how to design non-ASCII application-layer protocols and provide primitive reliable transport over UDP.

# **2. Description**

Your goal is to implement a program that issues recursive queries to a user-provided DNS server and parses its responses. For testing while on campus (or VPN), you can use two IRL servers – 128.194.135.84 (BIND) and 128.194.135.85 (Windows IIS). They offer different responses, with BIND being significantly more verbose. You can also run your own DNS server on localhost, but keep in mind that Wireshark may not be able to intercept these packets. Public servers include your ISP's DNS server and Google's 8.8.8.8, but there is a possibility they may temporarily block you after seeing too many invalid queries.

### **2.1. Code (75 pts)**

Your program must accept two command-line arguments (if they are not present, report usage and quit). The first argument is the lookup string, which may be a hostname or IP, and the second is the DNS server IP to which the query is going. Examples:

```
hw2.exe www.cnn.com 128.194.135.84 
hw2.exe 128.194.135.66 8.8.8.8
```
Your code must directly use UDP and parse DNS responses without any shortcuts (e.g., Platform SDK, boost, or other libraries). It is acceptable to use STL strings to assemble responses scattered across the packet, although a sequence of memcpy operations into a separate buffer is the preferred technique if you are comfortable with pointers.

For successful execution, the output format is given below using examples. Additional discussion and clarification are provided afterwards.

```
Lookup : yahoo.com 
Query : yahoo.com, type 1, TXID 0x0001 
Server : 128.194.135.84
******************************** 
Attempt 0 with 27 bytes... response in 448 ms with 273 bytes 
  TXID 0x0001, flags 0x8180, questions 1, answers 3, authority 5, additional 6 
   succeeded with Rcode = 0 
  ------------ [questions] ----------
        yahoo.com type 1 class 1 
    ---------- [answers] ---------
         yahoo.com A 98.139.183.24 TTL = 1800 
         yahoo.com A 206.190.36.45 TTL = 1800 
       yahoo.com A 98.138.253.109 TTL = 1800 
   ------------ [authority] ---------- 
        yahoo.com NS ns4.yahoo.com TTL = 172800 
         yahoo.com NS ns3.yahoo.com TTL = 172800 
         yahoo.com NS ns5.yahoo.com TTL = 172800
```

```
 yahoo.com NS ns2.yahoo.com TTL = 172800 
         yahoo.com NS ns1.yahoo.com TTL = 172800 
        ------ [additional] ---------
         ns1.yahoo.com A 68.180.131.16 TTL = 172800 
         ns2.yahoo.com A 68.142.255.16 TTL = 172800 
         ns3.yahoo.com A 203.84.221.53 TTL = 172800 
         ns4.yahoo.com A 98.138.11.157 TTL = 172800 
         ns5.yahoo.com A 119.160.247.124 TTL = 172800 
Lookup : 128.194.138.19 
Query : 19.138.194.128.in-addr.arpa, type 12, TXID 0xAA03 
Server : 128.194.135.84 
******************************** 
Attempt 0 with 45 bytes... response in 1099 ms with 199 bytes 
  TXID 0xAA03 flags 0x8180 questions 1 answers 2 authority 3 additional 3 
  succeeded with Rcode = 0 
  ----------- [questions] ----------
        19.138.194.128.in-addr.arpa type 12 class 1 
  ------------ [answers] -----------
         19.138.194.128.in-addr.arpa PTR mailbox.cs.tamu.edu TTL = 3600 
        19.138.194.128.in-addr.arpa PTR imap.cs.tamu.edu TTL = 3600 
    ---------- [authority] ------
        194.128.in-addr.arpa NS ns3.tamu.edu TTL = 86399 
         194.128.in-addr.arpa NS ns1.tamu.edu TTL = 86399 
         194.128.in-addr.arpa NS ns2.tamu.edu TTL = 86399 
   ------------ [additional] --------- 
        ns1.tamu.edu A 128.194.254.4 TTL = 28800 
         ns2.tamu.edu A 128.194.254.5 TTL = 172800 
         ns3.tamu.edu A 192.195.87.5 TTL = 172800
```

```
Lookup : www.google.com 
Query : www.google.com, type 1, TXID 0x34C9 
Server : 8.8.8.8
******************************** 
Attempt 0 with 32 bytes... response in 25 ms with 112 bytes 
   TXID 0x34C9 flags 0x8180 questions 1 answers 5 authority 0 additional 0 
   succeeded with Rcode = 0 
  ------------ [questions] ----------
        www.google.com type 1 class 1 
   ------------ [answers] ------------ 
         www.google.com A 74.125.227.244 TTL = 299 
         www.google.com A 74.125.227.243 TTL = 299 
         www.google.com A 74.125.227.240 TTL = 299 
         www.google.com A 74.125.227.241 TTL = 299 
         www.google.com A 74.125.227.242 TTL = 299
```

```
Lookup : www.dhs.gov 
Query : www.dhs.gov, type 1, TXID 0x993A 
Server : 128.194.135.85 
******************************** 
Attempt 0 with 29 bytes... response in 177 ms with 118 bytes 
   TXID 0x993A flags 0x8180 questions 1 answers 3 authority 0 additional 0 
   succeeded with Rcode = 0 
   ------------ [questions] ---------- 
        www.dhs.gov type 1 class 1 
   ------------ [answers] ------------ 
         www.dhs.gov CNAME www.dhs.gov.edgekey.net TTL = 3600 
         www.dhs.gov.edgekey.net CNAME e6485.dscb.akamaiedge.net TTL = 300 
         e6485.dscb.akamaiedge.net A 23.200.36.56 TTL = 20
```

```
Lookup : www.dhs.gov 
Query: www.dhs.gov, type 1, TXID 0x0300<br/>\nServer: : <math>128.194.135.84</math>: 128.194.135.84******************************** 
Attempt 0 with 29 bytes... response in 6939 ms with 414 bytes 
   TXID 0x0300 flags 0x8180 questions 1 answers 3 authority 8 additional 8 
   succeeded with Rcode = 0 
   ------------ [questions] ---------- 
          www.dhs.gov type 1 class 1
```

```
 ------------ [answers] ------------ 
    www.dhs.gov CNAME www.dhs.gov.edgekey.net TTL = 3600 
    www.dhs.gov.edgekey.net CNAME e6485.dscb.akamaiedge.net TTL = 300 
    e6485.dscb.akamaiedge.net A 23.200.36.56 TTL = 20 
  ------- [authority] ------
    dscb.akamaiedge.net NS n4dscb.akamaiedge.net TTL = 4000 
    dscb.akamaiedge.net NS n3dscb.akamaiedge.net TTL = 4000 
    dscb.akamaiedge.net NS n6dscb.akamaiedge.net TTL = 4000 
    dscb.akamaiedge.net NS n0dscb.akamaiedge.net TTL = 4000 
    dscb.akamaiedge.net NS n7dscb.akamaiedge.net TTL = 4000 
    dscb.akamaiedge.net NS n1dscb.akamaiedge.net TTL = 4000 
    dscb.akamaiedge.net NS n5dscb.akamaiedge.net TTL = 4000 
    dscb.akamaiedge.net NS n2dscb.akamaiedge.net TTL = 4000 
 ------------ [additional] --------- 
    n0dscb.akamaiedge.net A 64.86.135.233 TTL = 4000 
    n1dscb.akamaiedge.net A 88.221.81.194 TTL = 6000 
    n2dscb.akamaiedge.net A 165.254.51.172 TTL = 8000 
    n3dscb.akamaiedge.net A 23.5.164.32 TTL = 4000 
    n4dscb.akamaiedge.net A 165.254.51.176 TTL = 6000 
    n5dscb.akamaiedge.net A 165.254.51.167 TTL = 8000 
    n6dscb.akamaiedge.net A 165.254.51.175 TTL = 4000 
    n7dscb.akamaiedge.net A 165.254.51.169 TTL = 6000
```

```
Lookup : randomA.irl<br>Query : randomA.irl
         : randomA.irl, type 1, TXID 0x8601
Server : 128.194.135.82 
******************************** 
Attempt 0 with 29 bytes... response in 2 ms with 118 bytes 
   TXID 0x8601 flags 0x8400 questions 5 answers 1 authority 0 additional 0 
   succeeded with Rcode = 0 
  ------------ [questions] ----
       randomA.irl type 1 class 1 
       Episode.IV type 1 class 3 
       A.NEW.HOPE type 1 class 3 
       civil.war type 1 class 3 
       spaceships type 1 class 3
      ------------ [answers] ------------ 
       random.irl A 1.1.1.1 TTL = 30
```
To begin with, you must report the original string provided by the user, the query that goes to DNS, and the server's IP. For reverse DNS lookups, the query must have the special format we discussed in class. Following the query, you also need to specify its type – either  $DS_A (1)$  or  $DS_PTR (12)$  – and the TXID printed in hex and padded to four digits (use  $\epsilon$ .4X in printf).

Each attempt must be labeled with the number of bytes you send into the socket. If the network produces any errors, report this together with a WSAGetLastError() code and quit. Otherwise, print the number of milliseconds spent in sendto/recvfrom and the number of bytes in the response.

Next, show the values of the fixed header, where the TXID and flags are output in hex and the information from CNAME, A, NS, and PTR responses and skipping over all other record types. other four fields in decimal. Parse the rest of the packet in each of the sections, grabbing Note that indentation given in the examples is required.

You must differentiate between successful lookups and failures, as well as detect network errors, report them to the user, and gracefully terminate the program. If the server does not respond within 10 seconds, perform a retransmission, up to a maximum of three attempts. Examples:

```
Lookup : google.c 
Query : google.c, type 1, TXID 0xC101
```

```
Server : 128.194.135.85
******************************** 
Attempt 0 with 26 bytes... response in 1670 ms with 101 bytes 
  TXID 0xC101 flags 8183 questions 1 answers 0 authority 1 additional 0 
   failed with Rcode = 3
```

```
Lookup : 12.190.0.107 
Query : 107.0.190.12.in-addr.arpa, type 12, TXID 0xB621 
Server : 128.194.135.85
******************************** 
Attempt 0 with 43 bytes... response in 8619 ms with 43 bytes 
  TXID 0xB621 flags 0x8182 questions 1 answers 0 authority 0 additional 0 
   failed with Rcode = 2
```

```
Lookup : random2.irl 
Query : random2.irl, type 1, TXID 0xA445 
Server : 128.194.135.82 
******************************** 
Attempt 0 with 29 bytes... response in 1 ms with 512 bytes 
 TXID 0xA445 flags 0xEFEF questions 61423 answers 61423 authority 61423 additional 61423 
  failed with Rcode = 15
```

```
Lookup : random9.irl 
Query : random9.irl, type 1, TXID 0x0871 
       : 128.194.135.82******************************** 
Attempt 0 with 29 bytes... response in 1 ms with 55 bytes 
  TXID 0x0872 flags 0x8400 questions 1 answers 1 authority 0 additional 0 
   ++ invalid reply: TXID mismatch, sent 0x0871, received 0x0872
```

```
Lookup : randomB.irl 
Query : randomB.irl, type 1, TXID 0xB09C 
Server : 128.194.135.82 
******************************** 
Attempt 0 with 29 bytes... socket error 10040
```

```
Lookup : google.com 
Query : google.com, type 1, TXID 0x0813 
Server : 128.194.135.11 
******************************** 
Attempt 0 with 28 bytes... timeout in 10000 ms 
Attempt 1 with 28 bytes... timeout in 10001 ms 
Attempt 2 with 28 bytes... timeout in 10000 ms
```
Note that lines beginning with  $++$  are indicative of malicious and/or corrupted responses, with one example random9.irl shown above. More such cases are discussed below.

#### **2.2. Report (25 pts)**

For the report, you should perform forensic investigation of our server 128.194.135.82 and sends multiple questions, and randomB.irl produces a response larger than the maximum allowed determine what type of tweaking it applies to outgoing packets. The server accepts queries for strings in the form of randomX.irl, where  $X \in (0, 1, ..., 9, A, B)$ . For example, random9.irl increments your TXID by one, random2.irl generates a packet filled with 0xEF, randomA.irl by DNS. The traces for these four cases are already shown above. You should be able to handle them as part of normal operation to get the full 75 points.

For the report and its 25 points, you need to demonstrate that your program can identify nine additional ++ errors:

++ invalid reply: smaller than fixed header ++ invalid section: not enough records ++ invalid record: jump beyond packet boundary invalid record: truncated name ++ invalid record: truncated fixed RR header ++ invalid record: truncated jump offset ++ invalid record: jump into fixed header invalid record: jump loop ++ invalid record: RR value length beyond packet

Using experimentation and analysis, determine what types of corruption is performed in each of the cases below and show the corresponding traces from your program with the  $++$  error it detected.

- 1. (8 pts) Case 1: random0.irl, random3.irl, random5.irl, and random6.irl.
- 2. (2 pts) Case 2: random1.irl.
- 3. (3 pts) Case 3: random7.irl.
- 4. (12 pts) Case 4: random4.irl. Show three types of ++ errors produced by this query *that*  are not present in any of the cases above and document your handling of each. Since these responses are randomized, you will need to run your program multiple times.

The cases above should cover all nine  $++$  errors stated earlier.

5. (extra credit, 10 pts): Figure out the algorithm behind random8.irl's response. This query generates randomized replies, so you will need to run several times to see what happens. It is not enough (or even necessary) to report the errors your code detects; instead, you should explain the essence of what the server is doing to the packet so that someone else can write code to implement exactly the same.

#### **2.3. Overview**

Organization of your program may look similar to the one in Figure 1.

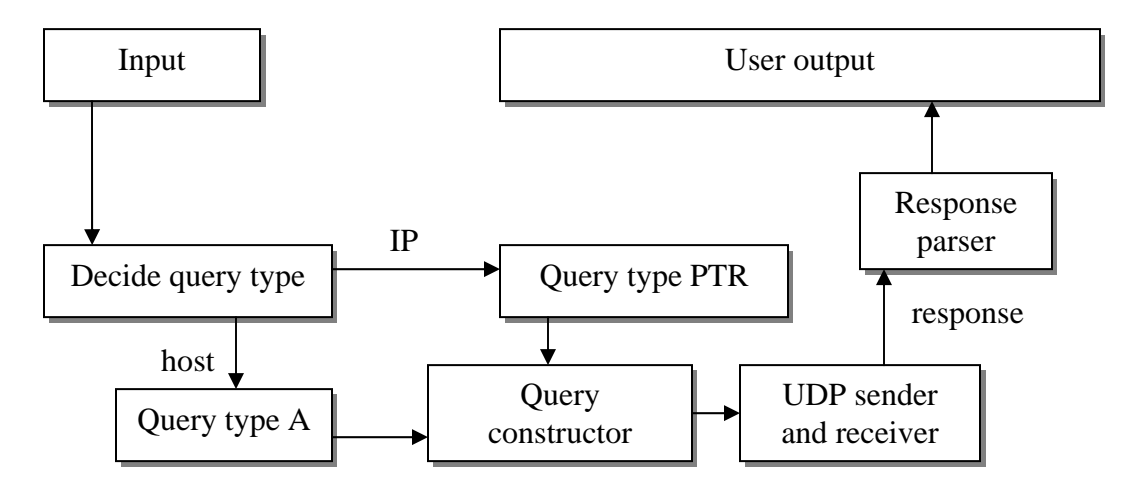

**Figure 1. Flow-chart of the program.** 

To decide whether the query is an IP or hostname, pass it through inet\_addr(). If this function succeeds, proceed with a type-PTR query. Otherwise, use type-A.

After a UDP socket is opened, you must call bind() with port 0 to let the OS select the next available port for you:

```
SOCKET sock = socket (AF_ INET, SOCK DGRAM, 0);
// h
andle errors 
struct sockaddr_in local; 
memset(&local, 0, sizeof(local)); 
local.sin_family = AF_INET; 
local.sin_addr.s_addr = INADDR_ANY; 
local,sin\_port = htons(0);if (bind (sock, (struct sockaddr*) & local, sizeof(local)) == SOCKET ERROR)
        // handle errors
```
Note that local.sin\_addr specifies which local IP address you are binding the socket to, which may be important if you have multiple network cards in the computer. Since you do not have a preference in this homework, INADDR\_ANY allows you to receive packets on all physical interfaces of the system.

There is no connect phase and sockets can be used immediately after binding:

```
struct sockaddr_in remote;
memset(&remote, 0, sizeof(remote)); 
                                         // server's IP
                                        // DNS port on server
if (sendto (sock, buf, size, 0, (struct sockaddr*)&remote, sizeof(remote)) == SOCKET_ERROR)
remote.sin_family = AF_INET; 
remote.\sin\_addr = \text{inet}\_\text{addr}(\dots);remote.\sin\_port = \text{htons}(53);
        // handle errors
```
consists of six fields. Fill in the ID field, flags, and number of questions. Set the other three fields to zero. Following these 12 bytes is the question record described next. The fixed DNS header is provided to you in the book and class slides. It is 12 bytes long and

The question string is separated into *labels* based on the locations of the dot. For example, "www.google.com" becomes  $str_1 =$  "www",  $str_2 =$  "google",  $str_3 =$  "com". The lengths of the corresponding strings are 3, 6, and 3 bytes. The last label has size 0 as shown in the figure. Each query includes a variable-size question and a trailing fixed-size header shown in Figure 2.

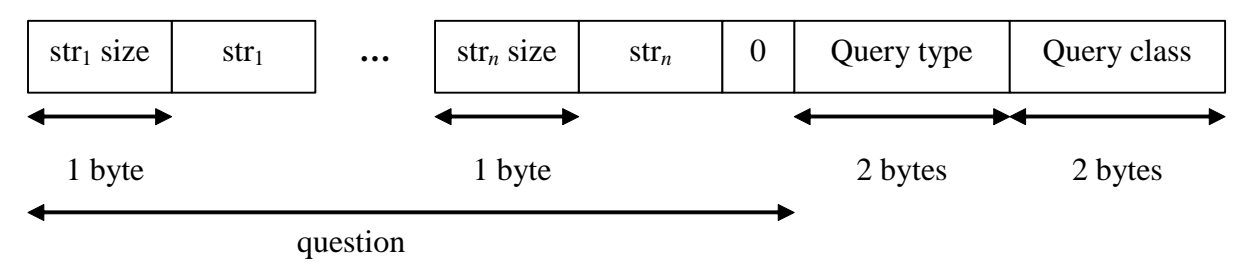

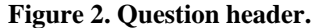

Query types are integer numbers specified in RFC 1035. Several useful constants:

```
#define DNS_CNAME 5 /* canonical name */ 
/* DNS query types */ 
                1 /* name -> IP */
#define DNS_NS 2 /* name server */
```
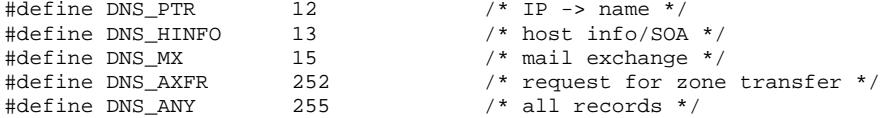

There is only one useful query class:

/\* query classes \*/ #define DNS\_INET 1

To receive UDP responses from the server, use function recvfrom(). Each call to recvfrom() results in retrieval of one UDP packet that corresponds to the answer. It is therefore not necessary to form a receive loop around  $\text{recvfrom}()$  as done in homework #1. Also note that the returned data is binary and cannot be directly uploaded into STL strings. To see socket error 10040 on randomB.irl, make sure to allocate a static buffer of  $MAX_DNS_IZE = 512$  bytes and attempt receipt into it.

Using a combination of experiments with Wireshark and RFCs 1034, 1035, your responsibility is to understand how the response is structured and write a parser for it. You may also find the following site useful: http://www.networksorcery.com/enp/protocol/dns.htm. It is recommended that you use Wireshark filters (a box near the top of the screen) to only display information related to DNS to avoid clutter on the screen (e.g., by typing "dns  $\&\&$  ip.addr == 128.194.135.84" into the filter). Also note that Wireshark typically cannot read encrypted packets over VPN.

You should support both compressed and uncompressed answers. To recognize compression, check the string-size byte for being larger than 0xC0 (i.e., the two most-significant bits are 11). For this to work correctly, the byte needs to be converted to an *unsigned* char*.* If there is compression, the 14 bits following the binary 11 indicate the jump offset from the beginning of the packet. See the slides for more discussion.

#### **2.4. Packet Loss**

Since not all UDP packets are reliably delivered to your local DNS server, implement a simple retransmission scheme based on a timer. After each request is sent, enter into a wait state until you either receive a response from your local DNS server or the timer expires (use 10-second timeouts):

```
// send request to the server 
       { 
                recvfrom (...); 
                // parse the response 
#define MAX_ATTEMPTS 3 
while (count++ < MAX ATTEMPTS)
{ 
 ... 
        // get ready to receive 
       fd_set fd;
        FD_ZERO (&fd); // clear the set 
        FD_SET (dns_sock, &fd); // add your socket to the set 
       int available = select (0, \&\text{fd}, \text{NULL}, \text{NULL}, \&\text{tp});
       if (available > 0)
```

```
 // brea
k from the loop 
       } 
       // some error checking here 
}
```
#### **2.5. Header Caveats**

All 2-byte header fields are coded in network byte order and must be converted to/from your local host notation. The process of assembling flags involves ORing them, where each individual bit-flag is given by:

```
/* 0 = query; 1 = response */(0 \ll 11) /* opcode - 4 bits */
#define */ 
 DNS_AA (1 << 10) /* authoritat
ive answer
\#\text{define DNS\_TC} (1 << 9) \qquad /* truncated */
\text{#define DNS\_RD} (1 \ll 8) /* recursion desired */<br>\text{#define DNS\_RA} (1 \ll 7) /* recursion available
                                             /* recursion available *//* flags */ 
#define DNS_QUERY (0 << 15) 
#define DNS_RESPONSE (1 << 15) 
#define DNS_STDQUERY
#define DNS_TC
#define DNS RD
                     (1 \leq 7)
```
For example, to set flags in outgoing packets, use

```
htons(DNS_QUERY | DNS_RD | DNS_STDQUERY)
```
While two of these flags are zero and can be omitted, it is common practice to specify them anyway. This increases transparency of what you are doing.

Avoid manipulating individual bytes and instead use classes to write into binary arrays:

```
 // sets struct padding/alignment to 1 byte 
        USHORT qType;
        USHORT qClass;
{ 
class FixedDNSheader 
#pragma pack(pop) // restores old packing 
char *buf = new char [pkt_size]; 
QueryHeader *qh = (QueryHeader*) (buf + pkt_size - sizeof(QueryHeader));
fdh->flags = ...makeDNSquestion(fdh + 1, host);
sendto (sock, buf, ...);
delete buf;
#pragma pack(push,1) 
class QueryHeader { 
}; 
       USHORT ID; 
       USHORT flags; 
       USHORT questions; 
       USHORT answers; 
       ... 
}; 
char host [] = "www.google.com"; 
int pkt_size = strlen(host) + 2 + sizeof(FixedDNSheader) + sizeof(QueryHeader); 
FixedDNSheader *fdh = (FixedDNSheader *) buf; 
// fixed field initialization 
fdh->ID = \dots... 
qh \rightarrow qType = ...qh->qClass = \dots
```
A few common result codes are the following:

```
#define /* success */ 
 DNS_OK 0 
                        1 /* format error (unable to interpret) */
                               /* can't find authority nameserver */<br>/* no DNS entry */
#define DNS_ERROR 3 /* no DNS entry */
#define DNS_REFUSED
#define DNS_FORMAT
#define DNS_SERVERFAIL 2
#define DNS_NOTIMPL 4 /* not implemented */<br>#define DNS_REFUSED 5 /* server refused the
                                /* server refused the query */
```
#### **2.6. Reading Raw Buffers**

The proper way of working with fixed-size headers is to directly cast pointers into receive buffers instead of parsing results byte-by-byte. For example:

```
1) // sets struct padding/alignment to 1 byte 
       u_short qType;
       u_short qClass;
                             // restores old packing
struct sockaddr_in response; 
if (recvfrom (sock, buf, MAX_DNS_SIZE, 0, (struct sockaddr*) &response, \ldots) == \ldots)
       // error processing
// check if this packet came from the server to which we sent the query earlier
if (response.sin_addr != remote.sin_addr || response.sin_port != remote.sin_port)
FixedDNSheader *fdh = (FixedDNSheader*) buf;
FixedRR *frr = (FixedRR*) (buf + off);#define MAX_DNS_SIZE 512 // largest valid UDP packet 
#pragma pack(push,
class FixedRR { 
       int TTL; 
       ... 
}; 
#pragma pack(p
char buf [MAX_DNS_SIZE]; 
       // bogus reply, complain 
// read fdh->ID and other fields 
... 
// parse questions and arrive to the answer section 
// suppose off is the current position in the packet 
// read frr->len and other fields
```
# **omework 2 CSCE 463/612 H**

Name: \_\_\_\_\_\_\_\_\_\_\_\_\_\_\_\_\_\_\_\_\_\_\_\_\_\_\_\_\_\_

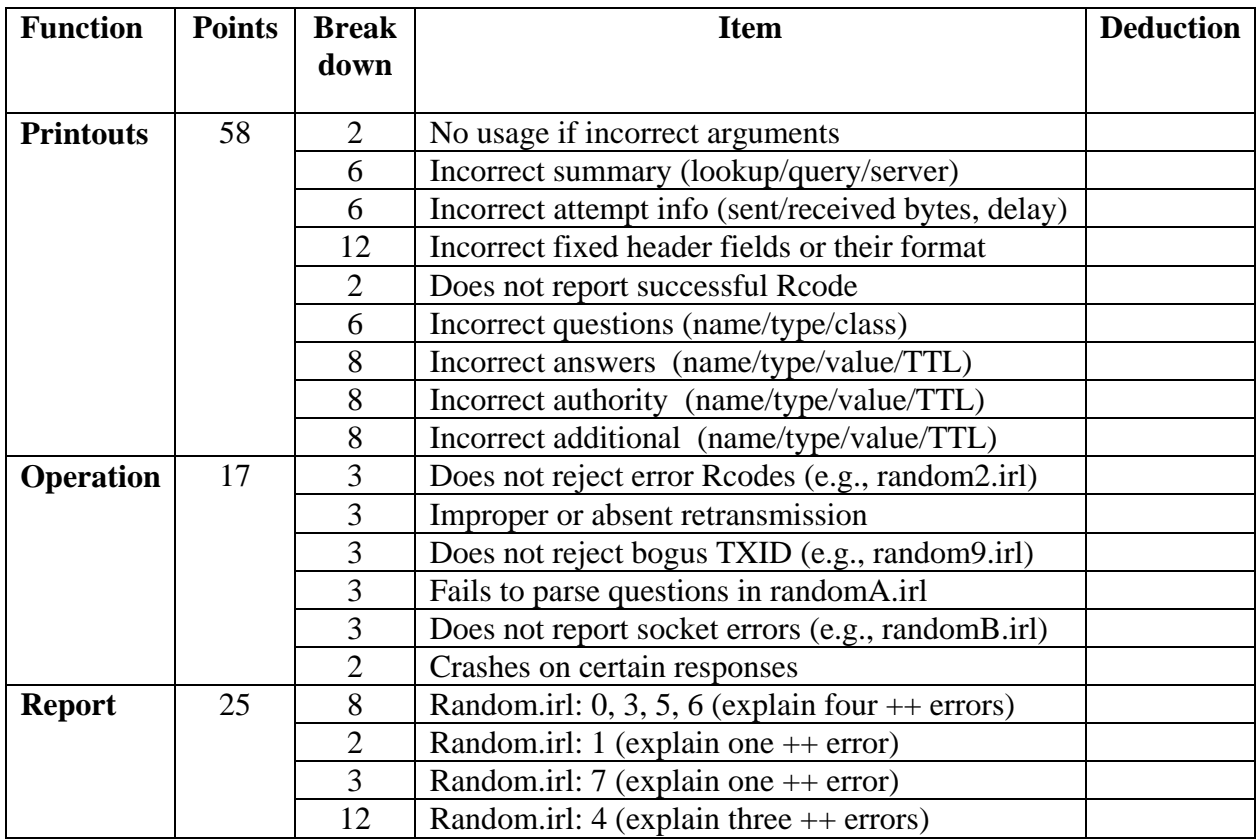

Additional deductions are possible for memory leaks and poor code structure.

Total points: \_\_\_\_\_\_\_\_\_\_\_\_\_\_\_\_